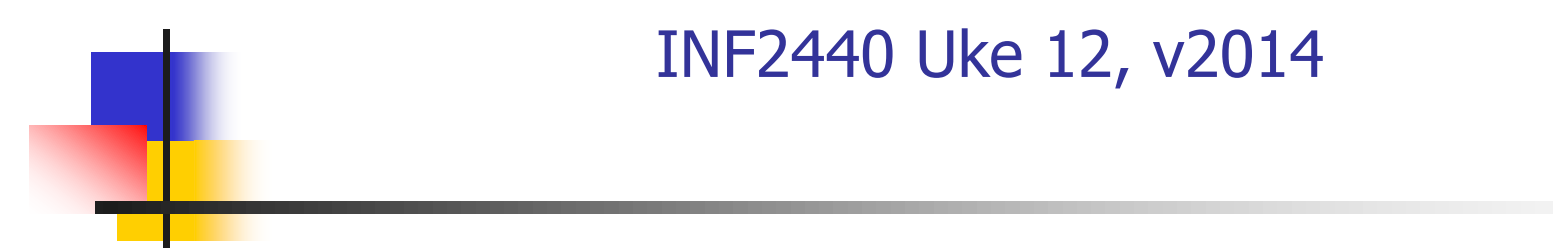

Arne Maus OMS, Inst. for informatikk

1

Fra hjemmesida til INF2440:

[To trykkfeil rettet i Oblig3](http://www.uio.no/studier/emner/matnat/ifi/INF2440/v14/beskjeder/triviell-trykkfeil-rettet-i-oblig3.html) [Rediger](https://www.uio.no/studier/emner/matnat/ifi/INF2440/v14/beskjeder/triviell-trykkfeil-rettet-i-oblig3.html?mode=simple-editor&vrtx=admin&action=edit)

1) Stegene i algoritmene ble i koden referert som a,b,c,c - skal selvsagt være: a,b,c,d.

2) En  $\leq$  i koden er rettet til  $\leq$ , (ved finning av max i a[]) Ny [Oblig3 her](https://www.uio.no/studier/emner/matnat/ifi/INF2440/v14/obliger/oblig3-parallellradix-ver2.pdf)

2. apr. 2014 11:08

[Underveisevaluering av INF2440](http://www.uio.no/studier/emner/matnat/ifi/INF2440/v14/beskjeder/underveisevaluering-av-inf2440.html) [Rediger](https://www.uio.no/studier/emner/matnat/ifi/INF2440/v14/beskjeder/underveisevaluering-av-inf2440.html?mode=simple-editor&vrtx=admin&action=edit)

Vennligst fyll ut *underveiseevalueringa* av INF2440 (få spørsmål) 31. mar. 2014 09:04

+ Ingen gruppe eller forelesninger 14.-20. april (påske)

# Hva så vi på i Uke11

- I) En del sluttkommentarer og optimalisering av Oblig2
- II) Debugging av parallelle programmer
- III) Et større problem uløst problem siden 1742
	- Vil du tjene 1 millioner \$?
	- Løs Goldbach's påstand (alternativt: motbevis den)
	- **Formulering og skisse av løsning av tre av Goldbachs** problemer (Prog1, Prog2, Prog3)
	- **Parallellisering av disse (ukeoppgave neste uke)**

IV) Oblig 3

Hva skal vi se på i Uke 12

I) Om «sifre» i Om Oblig 3

- II) Om optimalisering av Oblig2 nye tall med Java8 III) Java8
	- **Forbedringer** 
		- **Feilen med tidtaking**
		- **Raskere Jit-kompilering**
	- **Nytt** 
		- Metoder som parametre til metoder (closure, lamda)
- IV) Litt mer om Goldbach uløst problem siden 1742
	- **Løsning av to av Goldbachs problemer**
	- **Parallellisering av Prog1 og Prog2**
	- V) Alternative datastrukturer i Oblig3

### Om sifre i Oblig 3 – de er vilkårlig store

Et siffer i Radix-sortering er et bestemt antall bit, alt fra 1 til 31, **og vi velger selv hvor stort siffer vi sorterer med**.

Er et siffer numBit langt  $(=$  antall bit i sifferet), er de mulige sifferverdiene**: 0..2numBit -1** (eks. er sifferet 8 bit langt, er sifferverdiene: 0,1,..,255).

Når vi sorterer med flere sifre, behøver ikke alle sifrene være like lange. Effektivitetsmessig lønner det seg at det er fra 8-13 bit i et siffer.

Et siffer i Oblig3 betyr **ikke** et desimalt siffer!

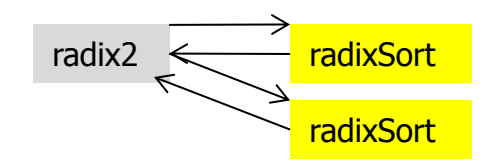

static void radix2(int [] a) { // 2 digit radixSort: a[] int max =  $a[0]$ , numBit = 2, n = a.length;

```
 // a) finn max verdi i a[]
 for (int i = 1; i < n; i++)
    if (a[i] > max) max = a[i];
```
while (max  $>=(1$ <<numBit) )numBit++; // antall siffer i max

```
 // bestem antall bit i siffer1 og siffer2
int bit1 = numBit/2,
   bit2 = numBit-bit1;
```

```
int[] b = new int [n];
radixSort( a,b, bit1, 0); // første siffer fra a[] til b[]
radixSort( b,a, bit2, bit1);// andre siffer, tilbake fra \mathbf{b}[] til a[]
```
}

# Ikke-optimal, men riktig kode

```
 // Sekvensiell faktorisering av primtall
 ArrayList<Long> factorize (long num) {
          ArrayList <Long> fakt = new ArrayList <Long>();
         int pCand =2;
         long pCand2=4L, rest= num;
         while (rest > 1 && pCand2 \lt = num) {
                  while ( num % pCand == 0){
                          fakt.add((long) pCand);
                          rest /= pCand;
                   }
                   pCand = nextPrime(pCand);
                   pCand2 =(long) pCand*pCand;
          }
         if (rest >1) fakt.add(rest);
          return fakt;
 } // end factorize
```
Tips: Hva er grensene når vi har funnet første faktor

## Om optimalisering av Oblig2

- **Trikset i Oblig 2 var å dele ned øvre grense når vi fant en** ny faktor som leses i den ytre løkka (hver gang vi leser nytt primtall) – rest og num er samme variabel !
	- I den sekvensielle løsningen (ca. 10x fortere)
	- **I** den parallelle løsningen
		- Da må vi ha en felles AtomicLong som leses hver gang i løkka, og som oppdateres inne i put (..)-metoden
- **Vi får ulik speedup alt etter:** 
	- Java7 eller Java 8
	- **Type maskin:** 
		- En 8(4) kjerner (Intel core i7 870 3.07GHz)
		- En 64(32) kjerner (Intel Xeon L7555 @ 1.87GHzXenon)

### I) Speedup av Oblig2; java 7; 'optimal' kode; 8(4) kjerner :

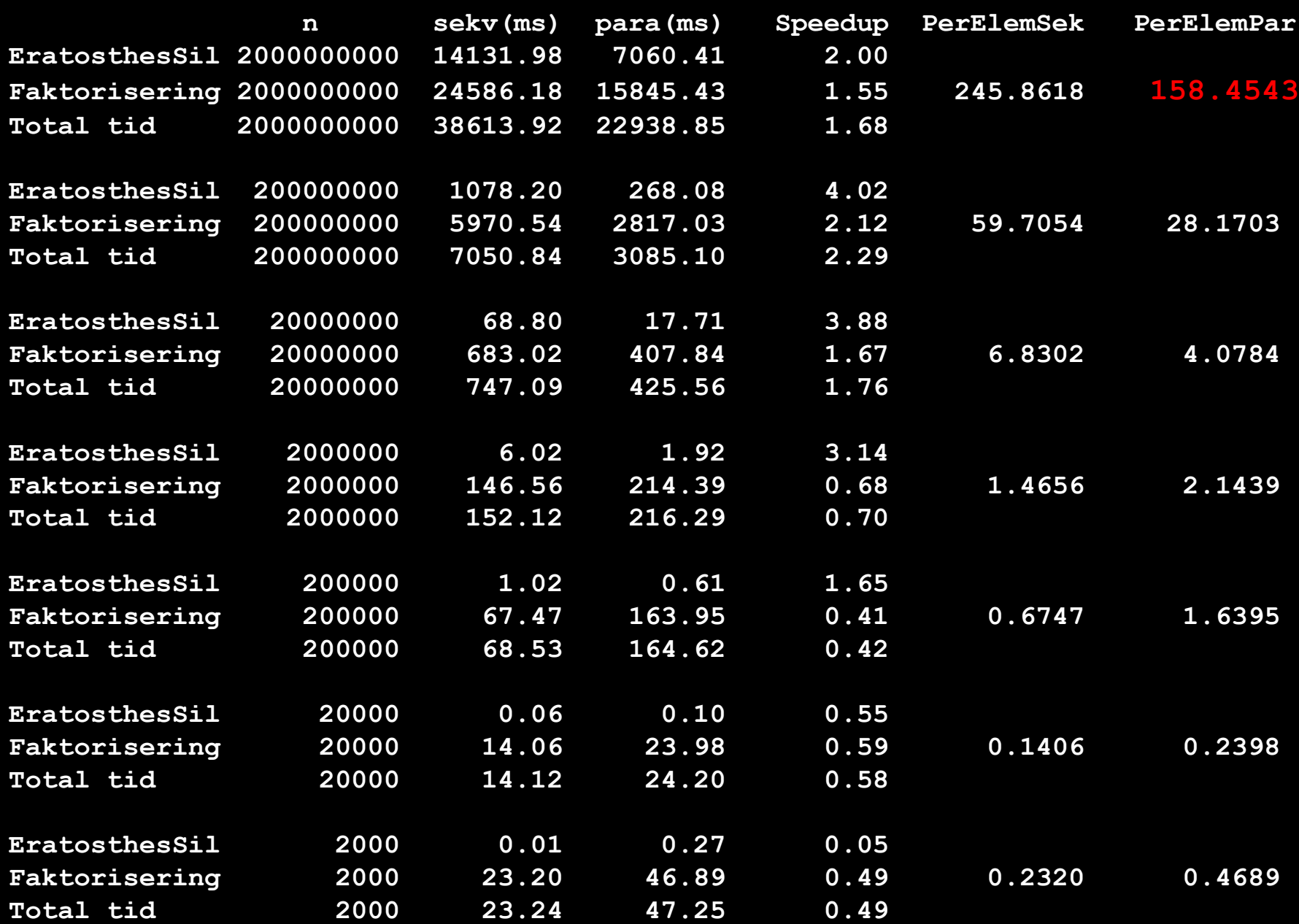

### Ib) Om speedup av Oblig2; nå java8; 'optimal' kode ; 8(4) kjerner :

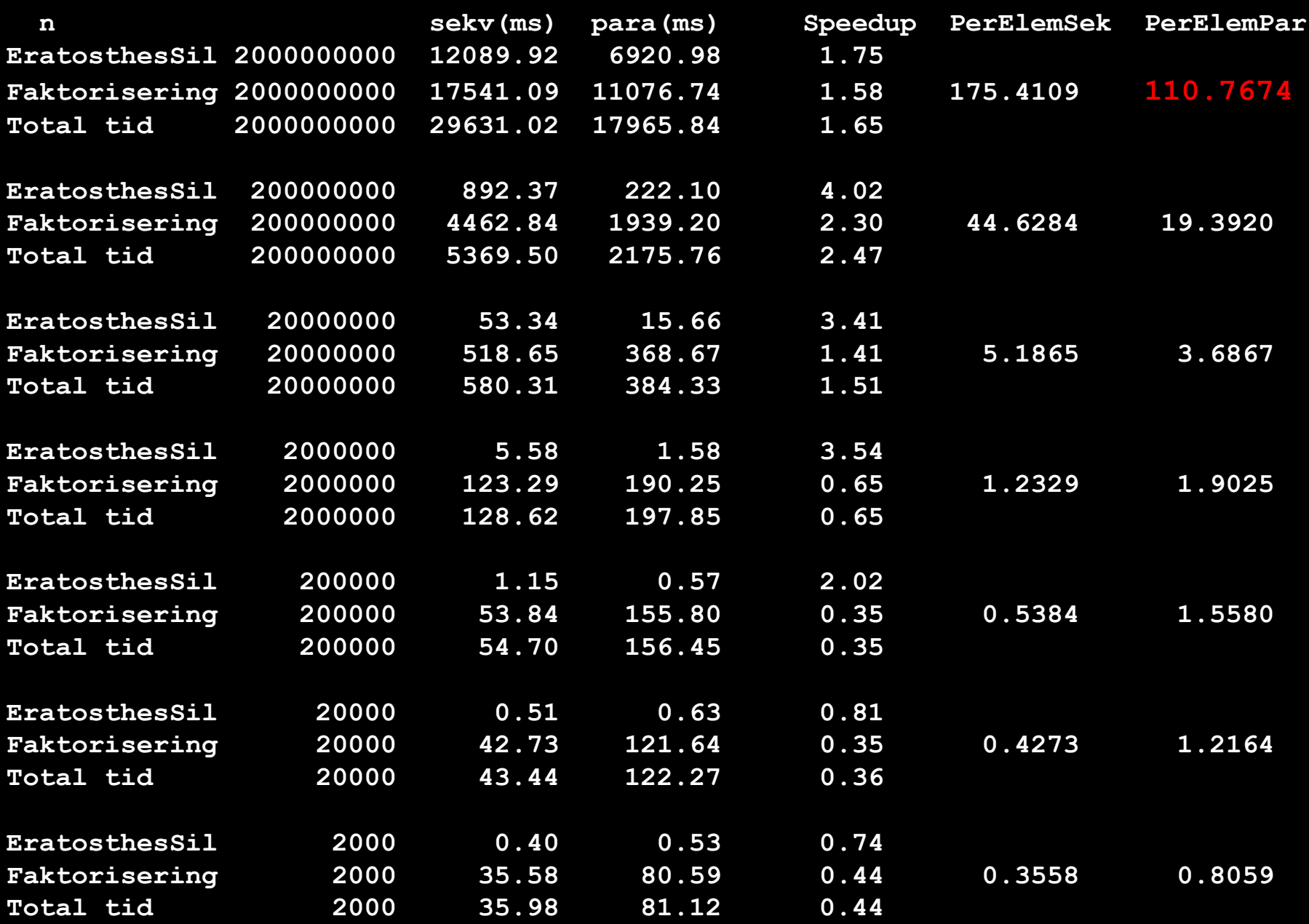

### Ib)Kjøring på en server med 64(32) kjerner 1.8 GHz; nå java7

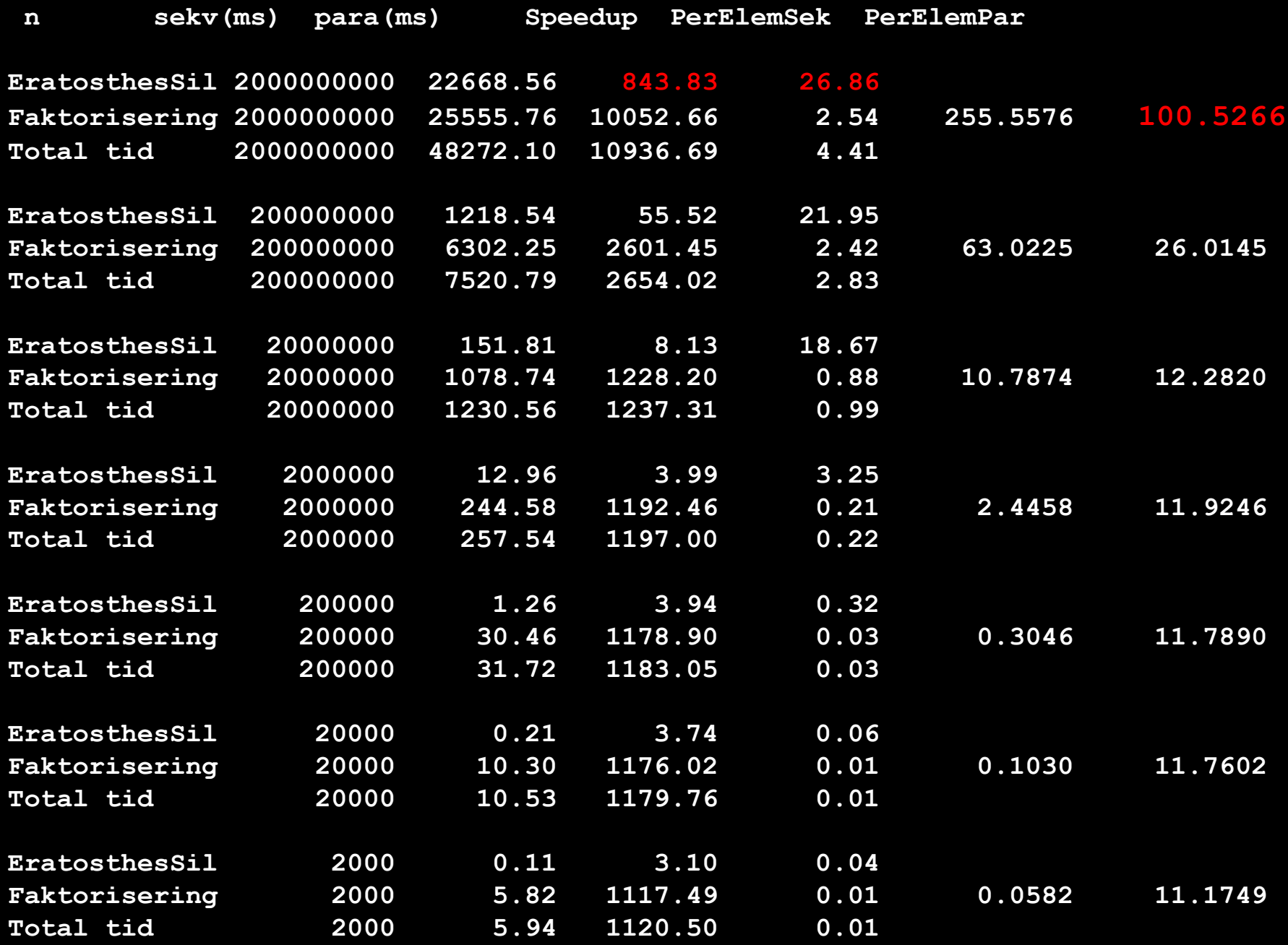

## Speedup er høyst forskjellig (java 7):

#### Fra en 64(32) kjerners maskin:

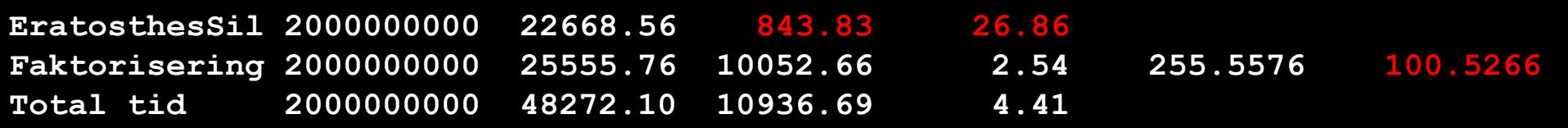

#### Fra en 8(4) kjerners maskin

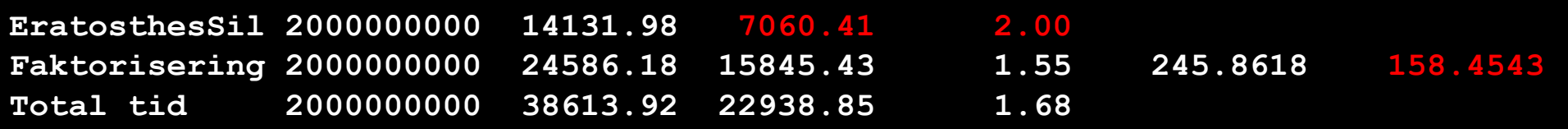

- Speedup på Eratosthenes Sil er nesten lineær med antall kjerner, mens Faktoriseringen har lite hjelp av 64 kjerner.
	- Erothosthenes Sil er 'perfekt' parallellisert; lik belastning på alle tråder
	- Erothosthenes Sil lage mange 'små' delproblmer som passer bedre i cachen
	- I Faktoriseringa er det i hovedsak tråd-0 som gjør alt arbeidet, mens de andre trådene terminerer raskt (unntatt når vi faktoriserer et primtall)
- Kan oppdelingen av Faktoriseringa gjøres bedre?
	- Kan vi bedre både gjennomsnittet og den største tida en faktorisering tar

11

## Java 8 – endringer som er viktige for oss

- **Forbedringer** 
	- **Feilen med tidtaking er borte**
	- **Raskere Jit-kompilering**
- **Nytt** 
	- Metoder som parametre til metoder (closure, lamda)

```
import java.util.*;
import easyIO.*;
class FinnSum{
  public static void main(String[] args){
     int len = new In().inInt();
      FinnSum fs =new FinnSum();
     for(int k = 0; k < 20; k++){
          int[\] arr = new int[len];
          Random r = new Random();for(int i = 0; i < arr.length; i++){
               arr[i] = r.nextInt(len-1);}
          long start = System.nameTime();long sum = fs.summer(arr); long timeTaken = System.nanoTime() - start ;
          System.out.println(
           Format.align(k+1,2)+ ") s="+
          // Format.align(sum,9)+" paa:" + 
             Format.align(timeTaken,10) + " nanosek"); 
   }} // end main
  long summer(int \lceil arr){
            long sum = 0;for(int i = 0; i < arr. length; i++)
                       sum + = arr[i]; return sum;
```
 $\}$  } // end summer

Denne koden feilet tidligere og ga tider =0

I Java8 er det rettet!

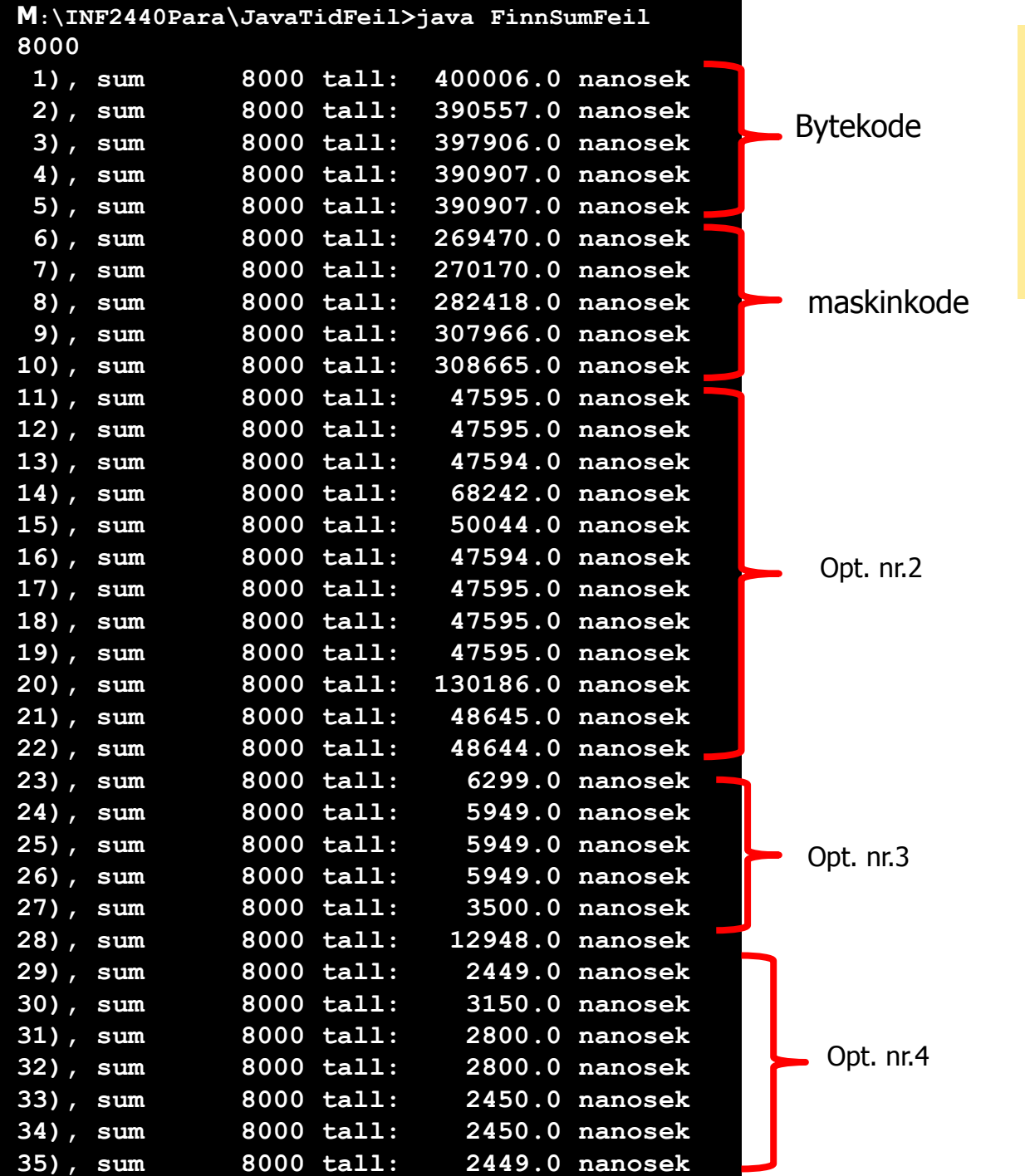

Kommentarer:

- Her ser vi 4 optimaliserings steg, mer enn 160x fortere.
- Dette er et pent eksemplaret av tidtaking
- Mange andre merkeligere

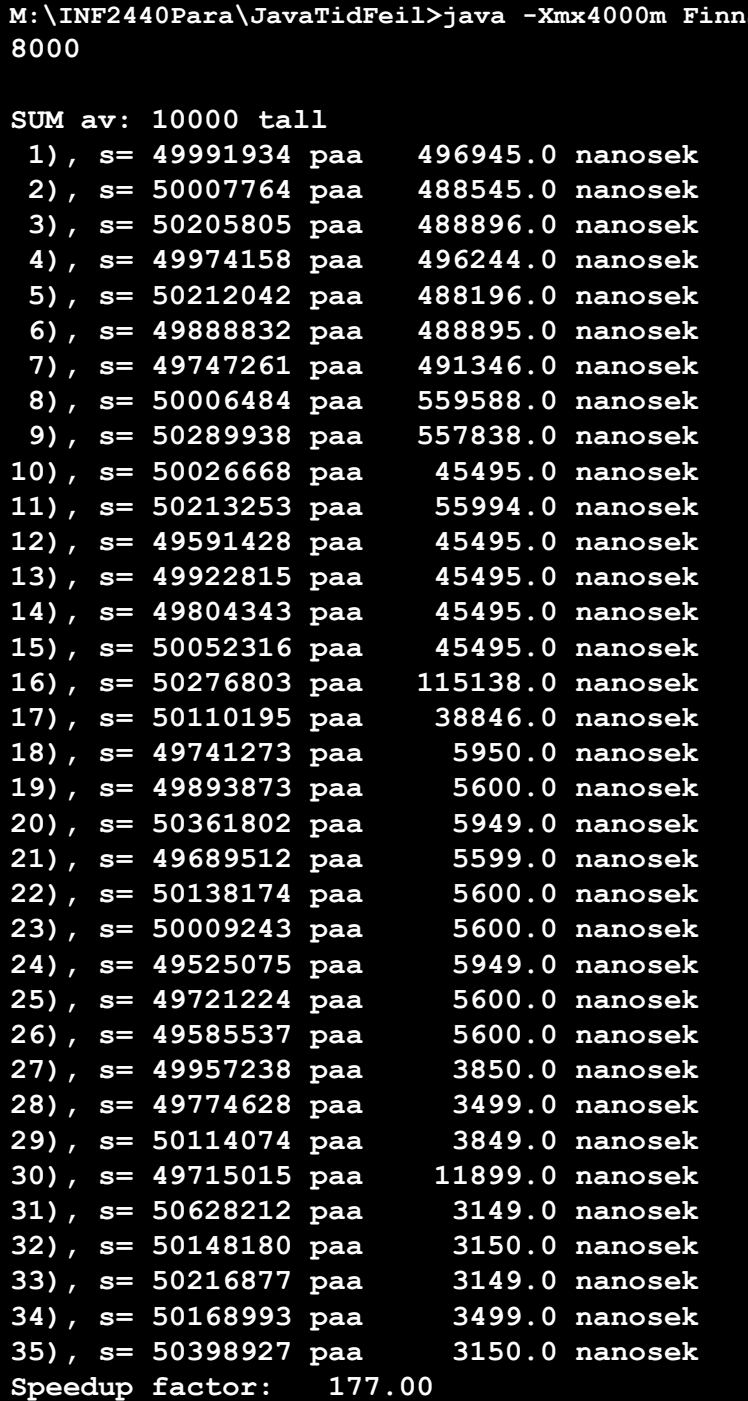

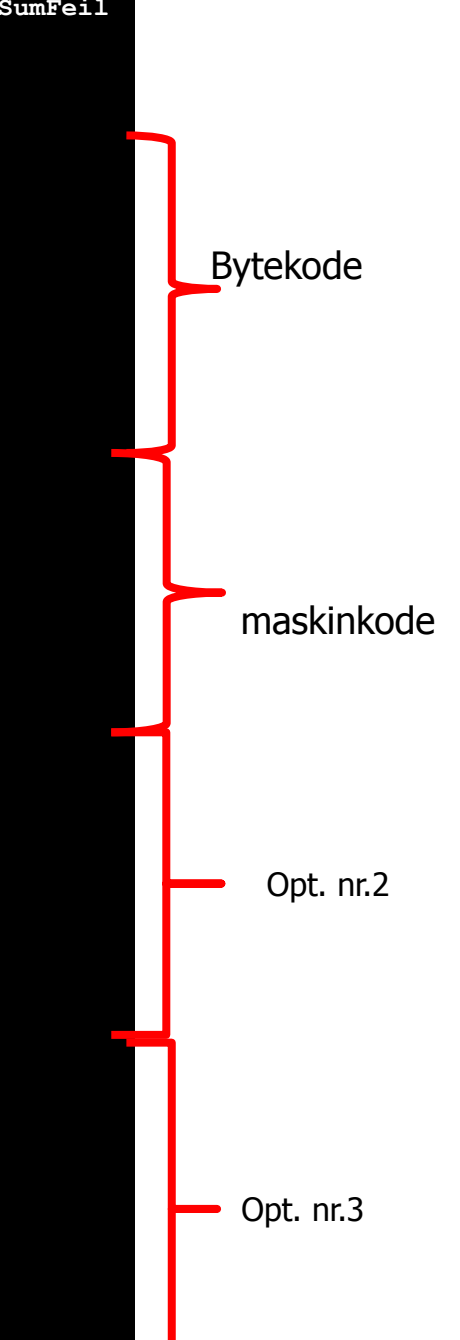

Kommentarer:

- Her ser vi 4 optimaliserings steg, mer enn 170x fortere.
- Dette er det peneste eksemplaret av tidtaking
- Mange andre er merkeligere

**M: \INF2440Para \JavaTidFeil>java -Xint FinnSumFeil 10000 SUM av: 10000 tall 1), s= 50423981 paa 302716.0 nanosek 2), s= 49758776 paa 297117.0 nanosek 3), s= 49894018 paa 297117.0 nanosek 4), s= 50112273 paa 227125.0 nanosek 5), s= 50247911 paa 227124.0 nanosek 6), s= 50152687 paa 227125.0 nanosek 7), s= 49993296 paa 227125.0 nanosek 8), s= 49897281 paa 227474.0 nanosek 9), s= 50216265 paa 227125.0 nanosek 10), s= 49931382 paa 227475.0 nanosek 11), s= 49678162 paa 175680.0 nanosek 12), s= 50258356 paa 175681.0 nanosek 13), s= 49854211 paa 175681.0 nanosek 14), s= 49766901 paa 175330.0 nanosek 15), s= 50558878 paa 175680.0 nanosek 16), s= 49956008 paa 175681.0 nanosek 17), s= 49996223 paa 175680.0 nanosek 18), s= 49886799 paa 176030.0 nanosek 19), s= 49920358 paa 175331.0 nanosek 20), s= 50062358 paa 175681.0 nanosek 21), s= 49789176 paa 175680.0 nanosek 22), s= 50144515 paa 175680.0 nanosek 23), s= 50272743 paa 175681.0 nanosek 24), s= 49880362 paa 175681.0 nanosek 25), s= 49988799 paa 160632.0 nanosek 26), s= 49866680 paa 143135.0 nanosek 27), s= 49807130 paa 143134.0 nanosek 28), s= 49676267 paa 143484.0 nanosek 29), s= 49800279 paa 159933.0 nanosek 30), s= 50115547 paa 143134.0 nanosek 31), s= 50260231 paa 143134.0 nanosek 32), s= 50521301 paa 143134.0 nanosek 33), s= 49877673 paa 143134.0 nanosek 34), s= 49752118 paa 142784.0 nanosek 35), s= 50059215 paa 150484.0 nanosek Speedup factor: 2.00**

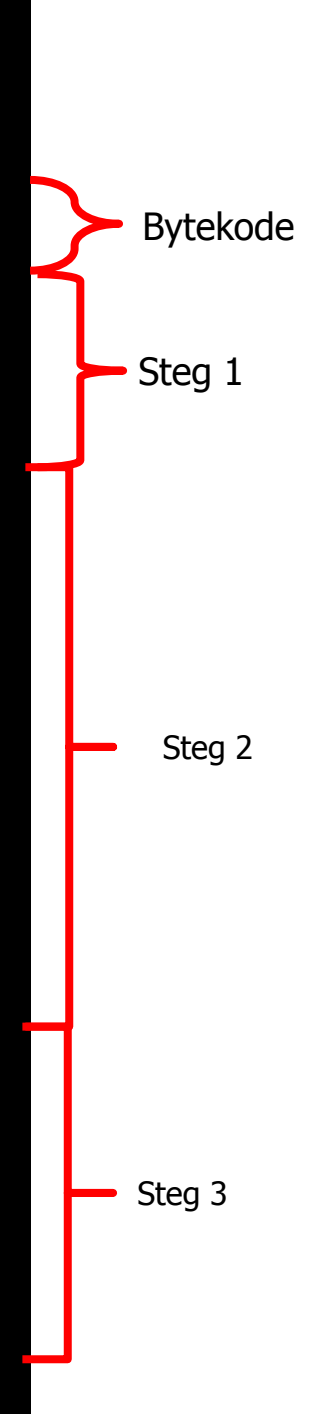

Kommentarer:

- Her har vi kjørt uten JITkompilering
- Likevel får vi en speedup faktor på 2
- Forbedringene kommer i 3 steg, hva er de ?
- Er det selve JVM (dvs. java) som JIT-kompileres?
- Eller er det at bytekoden og JVM kommer bedre opp i cache -systemet ?

## III) Christian Goldbachs påstand i 1742:

- Alle partall  $m = n+n > 4$  kan skrives som en sum av to primtall som er oddetall.
	- **n**  $= p1+p2$  ( $p1 \le p2$ )
	- Eks:  $6 = 3+3$ ,  $14 = 7+7$  og  $14 = 11+3$ ,...
- Antall slike ulike summer av to primtall for en gitt m kaller vi G(m).
- Bevis at  $G(m) > 0 \forall m$ .

G(n) for alle tall < 1 mill – varierer mye, men har en skarp nedre grense som vi ikke greier å vise er > 0 !

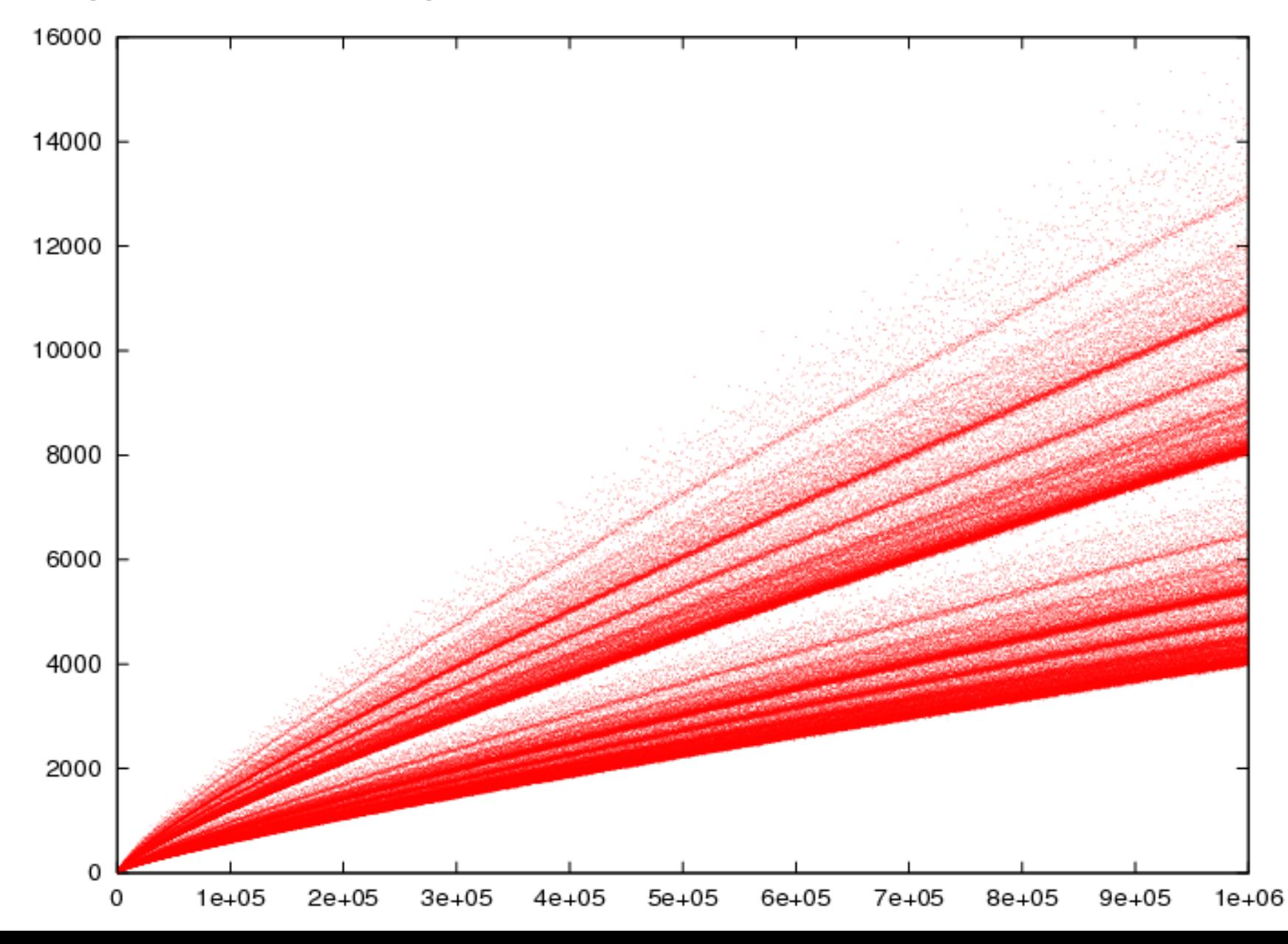

18

### Hvordan vise Goldbach med et program

- En riking i USA har utlovet \$1mill for løsning på 10 matematiske problemer som lenge var uløst.
	- Goldbach er en av disse problemene, og premien er ikke hentet.
	- **To måter å vise Goldbach:** 
		- Komme med et matematisk bevis for at den er sann.
		- Komme med et mot-eksempel: Partallet M som ikke lar seg skrive som summen av to primtall.

Hvordan løser vi dette ? Første sekvensielt

- **Hyilket program skal vi lage?** 
	- **a) Prog1**: Som for alle tall m=6,8,….,n finner minst én slik sum  $m = p1+p2$
	- **b) Prog2**: Som regner ut G(m) for m=6,8,….,n
	- **c) Prog3**: Som tester noen tall  $> 4 \times 10^{18}$  om Goldbach gjelder også for disse tallene (sette ny rekord – ikke testet tidligere, kanskje finne ett tall som ikke lar seg skrive som summen av to primtall.)

Forskjellen på Prog1/Prog2 og Prog3 er at i Prog1 og Prog2 antar vi at vi vet alle primtall < m, det trenger vi ikke i Prog3 (som da blir en god del langsommere).

Prog1 og Prog2 bruker 'bare' Eratosthenes Sil fra Oblig2. Prog3 bruker både Eratosthenes Sil og faktoriseringa fra Oblig2.

### **Skisse av Prog1** : Finn minst én slik sum m=p1+p2,  $\forall$  m <n, m partall, p1  $\leq$  p2; sekvensielt program

```
<Les inn: n>
<Lag e= Eratosthens Sil(n)>
for (int m = 6 ; m < n; m+=2) {
  // for neste tall m, prøv alle primtall p1 \le m/2for (int p1 = 3, p1 \le m/2; e.nextPrime(p1){
      if ( e.isPrime(m-p1)) {
        // System.out.println( m+" = "+ p1 +" + "+ (m-p1) );
         break;
       }
    } // end p1
    if (p1 > m/2) System.out.println(
              " REGNEFEIL: (Goldbach bevist for n < 4*10**18:"
                + m + " kan ikke skrives som summen av to primtall ");
} // end m
```
#### **Skisse av Prog2** : Finn  $G(m)$  antall slike summmer:  $m = p1+p2$ ,  $\forall$  m <n, m partall, p1  $\leq$  p2; sekvensielt program

```
<Les inn: n>
<Lag e= Eratosthens Sil(n)>
int Gm; 
for (int m = 6 ; m < n; m+=2) {
   Gm = 0;// for neste tall m, prøv alle primtall p1 \le m/2for (int p1 = 3, p1 \le m/2; e.nextPrime(p1){
      if ( e.isPrime(m-p1)) { Gm++; }
    } // end p1
   if (Gm == 0) println(" REGNEFEIL: (Goldbach bevist for n < 4*10**18):" 
                + m + " kan ikke skrives som summen av to primtall ");
     else println(" Antall Goldbachsummer i "+m+" er:"+Gm);
} // end m
```
# Prog1: Hvordan parallellisere å finne én sum ?

- Vi har en dobbelt løkke (m og p1)
- Parallelliser den innerste løkka:
	- Deler opp primtallene og lar ulike tråder summere med ulike p1
	- Sannsynligvis uklokt?
- Parallelliserer den ytterste løkka:
	- **Hyis vi lar hver tråd få** 1/k-del av tallene å finne p1 for.
	- $M$  Med n= 2mrd. får hver tråd 250 mill. tall å sjekke.

 $<$ l es inn: n $>$ <Lag e= Eratosthens Sil(n)>

```
for (int m = 6 ; m < n; m+=2) {
  // for neste tall m, prøv alle primtall p1 \le m/2for (int p1 = 3, p1 \le m/2; e.nextPrime(p1){
      if ( e.isPrime(m-p1)) \{break; // funnet sum
       }
    } // end p1
    if (p1 > m/2) System.out.println(" REGNEFEIL for "+
```

```
m);
} // end m
```
- Litt ulik belastning på trådene, da større tall må lete lenger etter den første p1 hvor m-p1 er primtall.
- **Parallelliserer ved å lage en** rekursjon på ytterste løkke.
	- Kan bruke PRP
	- Mye kortere kode

# Viktig poeng: Hvilke rutiner bruker vi?

 Vi har sekvensielle og parallelle versjoner av Eratosthenes Sil og Faktorisering. Hvilken versjon bruker vi i Prog1,2,3?

```
<Les inn: antall> /* Prog3 –skisse */
<Lag e= Eratosthens Sil(2147480000)> // nær øvre grense for int
for (long m = 4*10^{18}; m < 4*10^{18}+antall; m+=2) {
  // for neste tall m, prøv alle primtall p1 \le m/2for (int p1 = 3, p1 \le m/2; e.nextPrime(p1){
      if ( e.faktorisering (m-p1).size() == 1 )) {
          // Funnet Goldbach sum
          break;
       }
    } // end p1
     if (p1 > m/2) System.out.println( " BINGO: Funnet $1. mill:" 
               + m + " kan ikke skrives som summen av to primtall ");
} // end m
```
- Kan vi parallellisere inne i en parallellisering ?
- Bør vi evt. gjøre det og hvorfor / hvorfor ikke ?

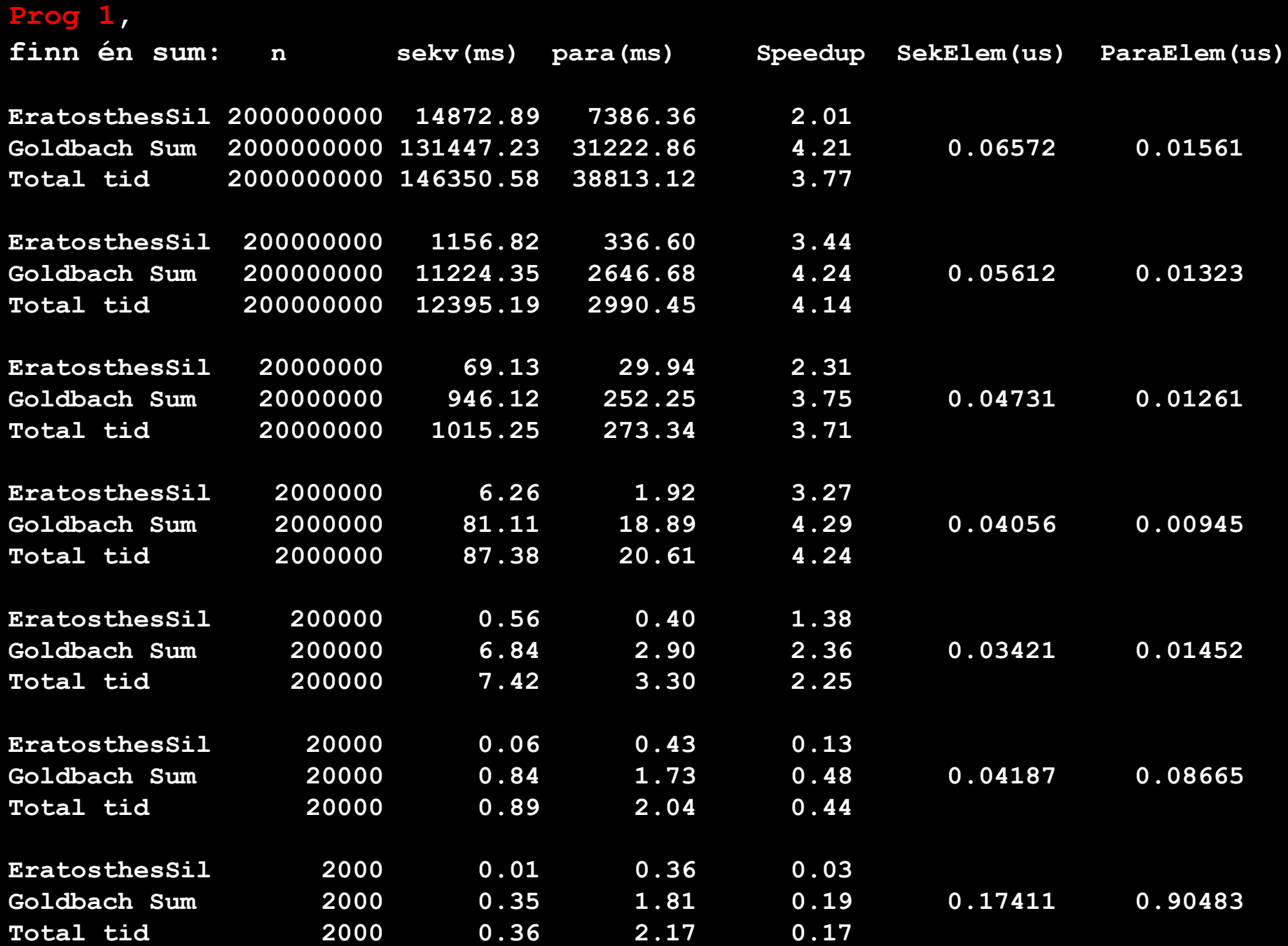

# Oblig 3

- **Parallelliser Radix-sortering med to sifre**
- Skriv rapport om speedup for  $n= 1000$ , 10 000, 100 000, 1 mill., 10 mill og 100 mill.
- **Radix består av to metoder, begge skal parallelliseres.**
- Den første har et parallelt steg a) finn max(a[]) – løst tidligere
- Den andre har tre steg løses i parallell effektivt: b) tell hvor mange det er av hvert sifferverdi i a[] i count[] c) legg sammen verdiene i count[] til 'pekere til b[] d) flytt tallene fra a[] til b[]
- Steg b) er løst i ukeoppgave (hvor bla. hver tråd har sin kopi av count[])

### Den første av to algoritmer som sekvensiell 2-siffer Radix består av.

```
static void radix2(int [] a) {
                                // 2 digit radixSort: a[] 
                                int max = a[0], numBit = 2, n = a.length;
                                //a) finn max verdi i a[]
                                for (int i = 1; i < n; i++) // KORREKSJON : i < nif (a[i] > max) max = a[i];
                                while (max >=(1<<numBit) )numBit++; // antall siffer i max
                                 // bestem antall bit i siffer1 og siffer2
                                int bit1 = numBit/2,
                                   bit2 = numBit-bit1;int b = new int [n];
                                radixSort( a,b, bit1, 0); // første siffer fra a[] til b[]
                                radixSort( b,a, bit2, bit1);// andre siffer, tilbake fra \mathbf{b}[\cdot] til a\lceil \cdot \rceil}
radix2 < radixSort
               radixSort
```
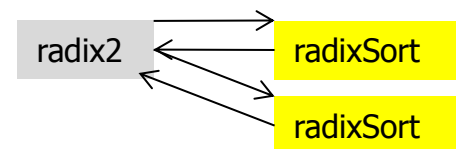

```
\mathcal{V}^{**} Sort a[] on one digit; number of bits = maskLen, shiftet up 'shift' bits \mathcal{V}static void radixSort ( int \lceil \cdot \rceil a, int \lceil \cdot \rceil b, int maskLen, int shift)\{ \cdot \rceilint acumVal = 0, j, n = a.length;
     int mask = (1< maskLen) -1;
     int \lceil count = new int \lceil \text{mask+1} \rceil;
     // b) count=the frequency of each radix value in a
     for (int i = 0; i < n; i++)
       count[(a[i]>> shift) & mask]++; // c) Add up in 'count' - accumulated values
    for (int i = 0; i <= mask; i++) {
         j = count[i];count[i] = acumVal;acumVal += j;
      }
     // d) move numbers in sorted order a to b
     for (int i = 0; i < n; i++)
```

```
b[count[(a[i]>sshift) \& mask]++] = a[i];
```

```
}// end radixSort
```
Datastrukturer og grep i Oblig3 (hvordan parallellisere)

- Radix består av 4 steg (løkker) flere valg for datastruktur og oppdeling ved parallellisering
	- a) finn max verdi i a $\lceil$
	- $\blacksquare$  b) count= oppttelling av ulike sifferverdier i a[]
	- c) Summér opp i count[] akkumulerte verdier (pekere)
	- d) Flytt elementer fra a[] til b[] etter innholdet i count[]
- Generelt skal vi se følgende teknikker med k tråder:
	- Dele opp data i a  $\lceil \cdot \rceil$  i k like deler
	- Dele opp verdiene i a[] i k like deler  $\Rightarrow$  dele opp count [] i k like deler
	- Kopiere delte data til hver tråd her lokal count []-kopi en eller to ganger
	- Innføre ekstra datastrukturer som ikke er i den sekvensielle løsningen

Roadmap – oversikt over drøftelsen av Oblig3 – flere alternativer på steg b og senere endringer i c og d

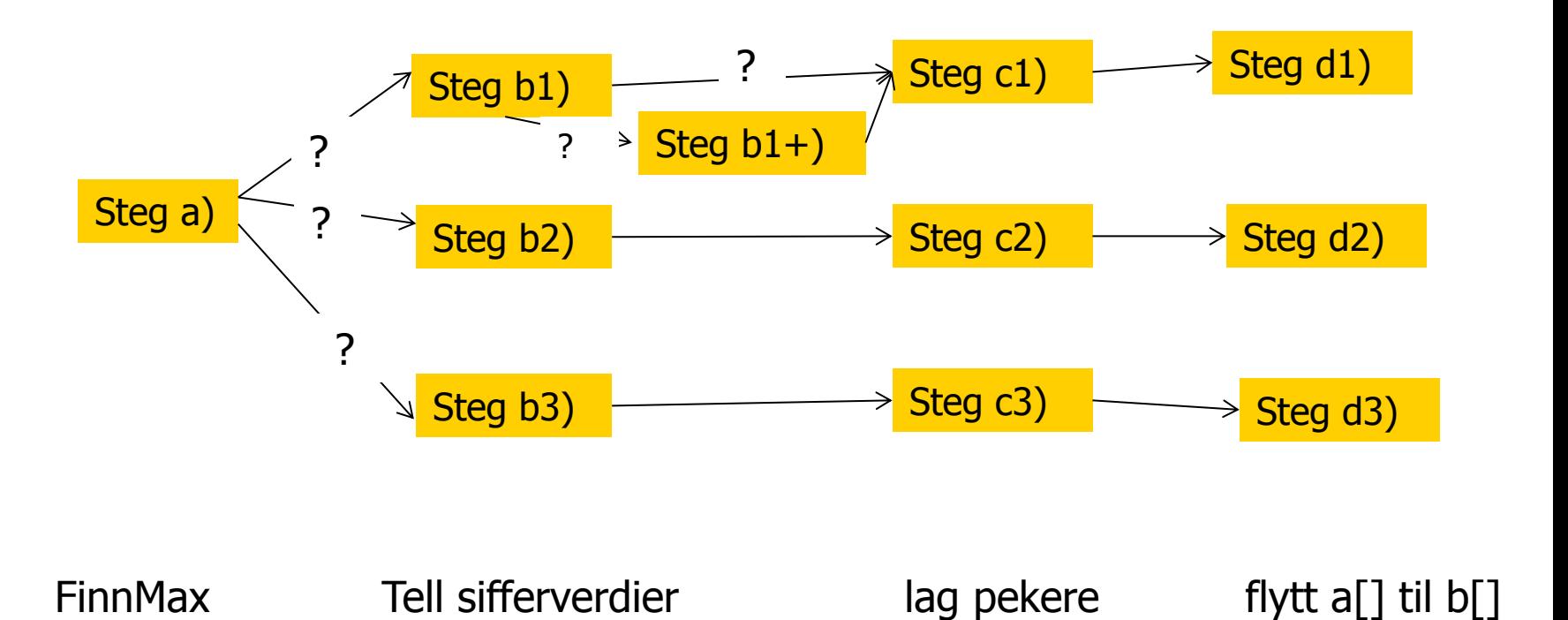

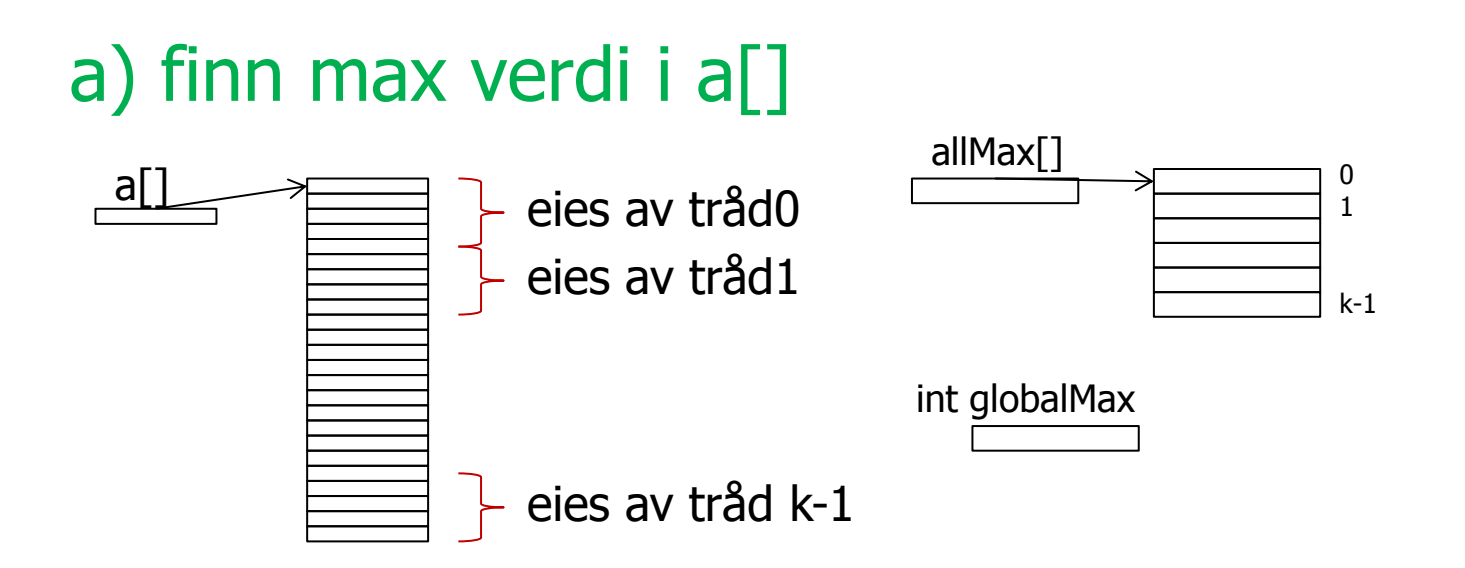

- **Tråd-i finner max i sin del av a** $\lceil \cdot \rceil$  og legger svaret i allMax $\lceil \cdot \rceil$
- <sync på en CyclicBarrier cb>
- $\blacksquare$  Nå har alle trådene sin max i allMax $\square$  valg nå:
	- Skal en av trådene (f.eks. tråd-0) finne svaret og legge det i en felles globalMax (mens de andre trådene venter i så fall nok en <sync på en CyclicBarrier cb>) ?
	- Skal alle trådene hver regne ut en lokal globalMax (de får vel samme svar?) og fortsette direkte til steg b)

# b) count= oppttelling av ulike sifferverdier i a $\lceil \cdot \rceil$

Anta at det er 10 bit i et siffer – dvs. 1024 mulige sifferverdier

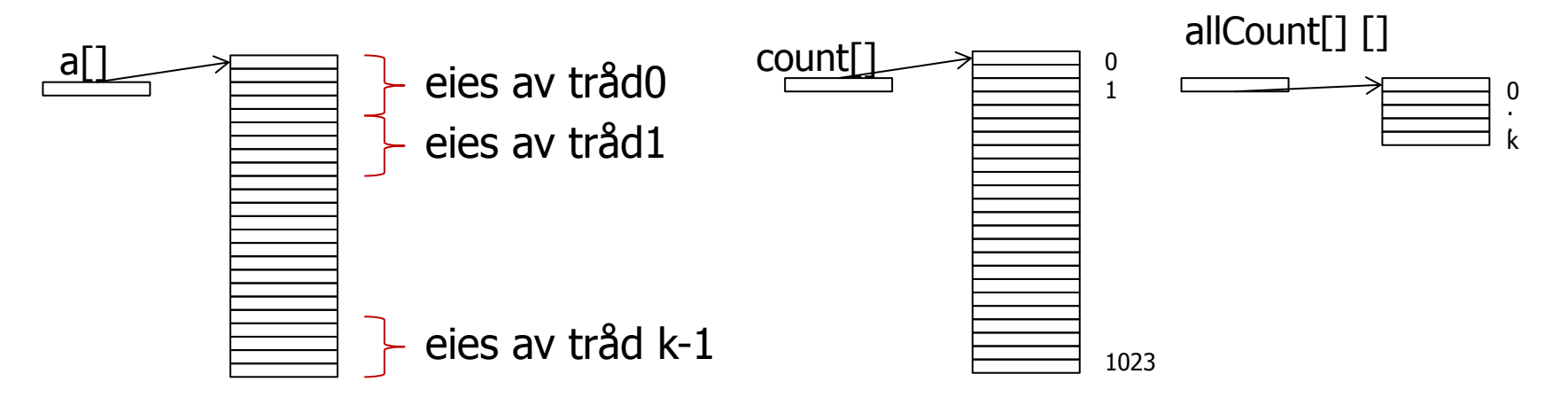

- Skal:
	- $1.$  Hver tråd ha en kopi av count[]
	- 2. Eller skal count være en AtomicIntegerArray
	- 3. Eller skal de ulike trådene gå gjennom hele a[] og tråd-0 bare ta de små verdiene, tråd-1 de nest minste verdien,..(dvs: dele verdiene mellom trådene)

Om delvis deklarasjoner av arrayer

int allCount $[][]$ ; - da lages ?

int allCount $[][] = new int [k][]$ ; - da lages ?

int  $\lceil$  count = new int $\lceil 10 \rceil$ ; allCount $[k]$   $[0] = x;$ 

### Løsning b1) – lokale count[] i hver tråd som etter opptelling settes inn i allCount[] []

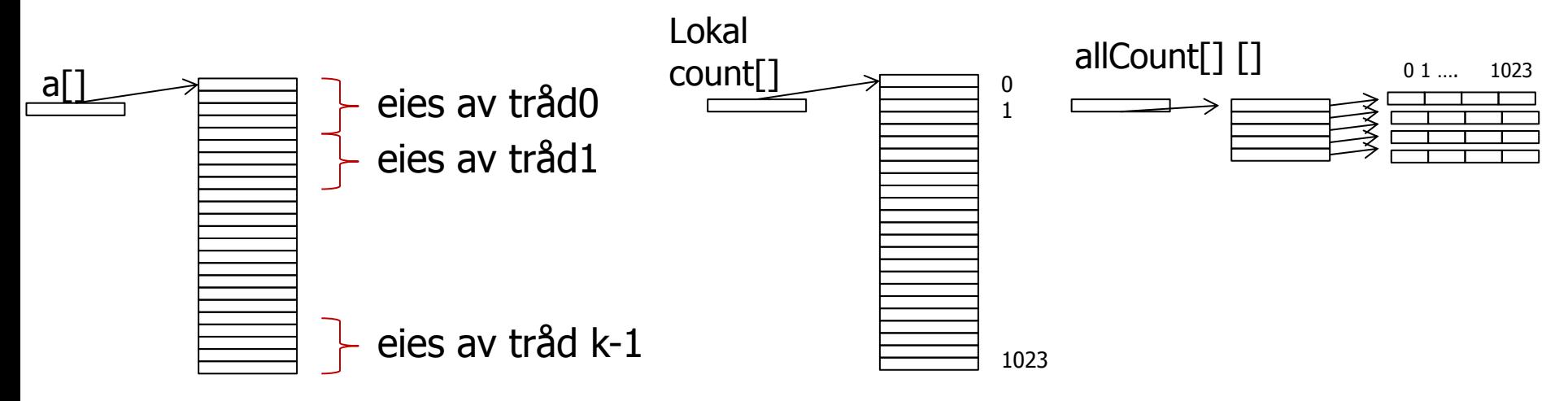

- Hver tråd-i teller opp de ulike sifferverdien i sin del av a[] opp i sin lokale count[] som så hektes inn i allCount[] []
- <sync på en CyclicBarrier cb>
- Nå er hele opptellingen av a[] i de k count[]-ene som henger i allCount[] []
- Denne løsningen trenger (kanskje) et tillegg b1-b:
	- Summering av verdiene i allCount[][] til en felles globalCount[]

### b1+) : Summering av verdiene i allCount[][] til en felles: globalCount[]

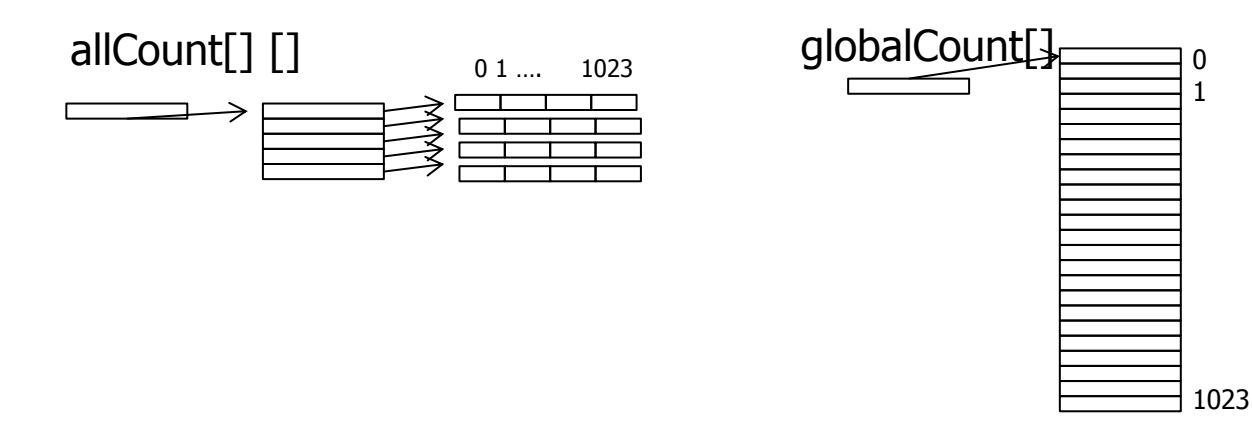

- Deler opp de mulige sifferverdiene (1024) på de k trådene slik at tråd-0 for de 1024/k minste, tråd-1 de 1024/k nest minste,…
- Tråd-i summerer sine verdier (sine kolonner) 'på tvers' i de k count[] arrayene som henger i allCount[] [], inn i globalCount[]
- Bør allCount[][] transponeres før summering (mer cache-vennlig) ??
- <sync på en CyclicBarrier cb>
- Da er globalCount[] fullt oppdatert
- Spørsmål:
	- Trenger vi globalCount[] , eller holder det med allCount[][]?
	- Svar : Avhenger av neste steg c)

### Løsning b2) – Eller skal count[] være en AtomicIntegerArray?

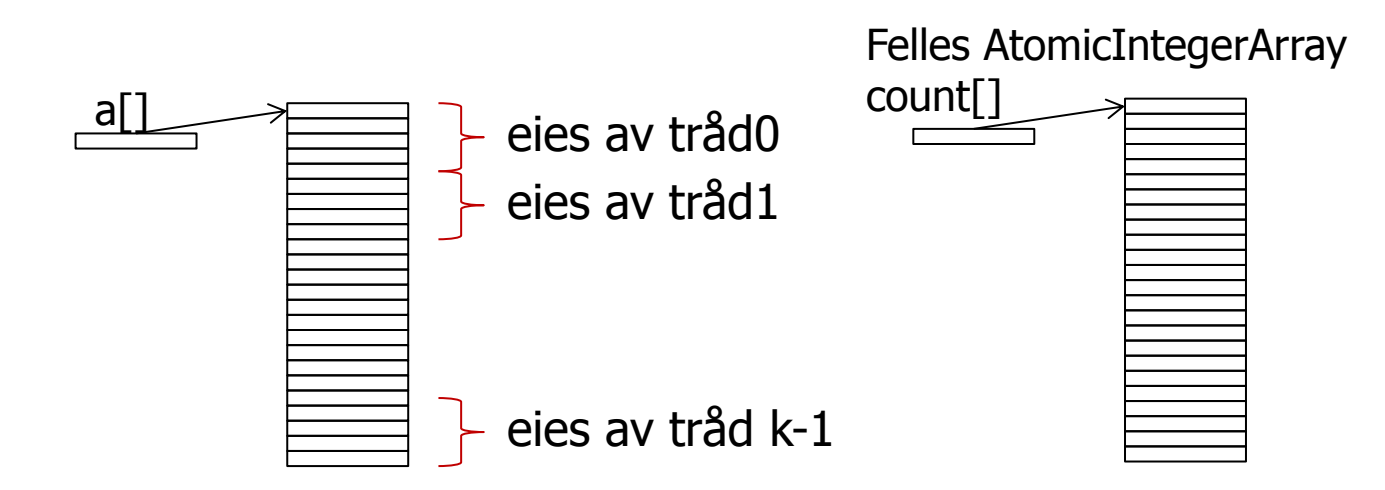

- Alle tråder oppdaterer AtomicIntegerArray count[] samtidig uten fare for synkroniserings-problemer med sifferverdiene fra sin del av a[] pga synkroniseringa av AtomicIntegerArray-elementene
- <sync på en CyclicBarrier cb>
- Spørsmål:
	- Hvor mange synkroniseringer trenger vi med denne løsningen

Løsning b3) – Eller skal de ulike trådene gå gjennom hele a[] og tråd-0 bare ta de n/k minste verdiene, tråd-1 de n/k nest minste verdiene,.. (dvs. dele verdiene mellom trådene)

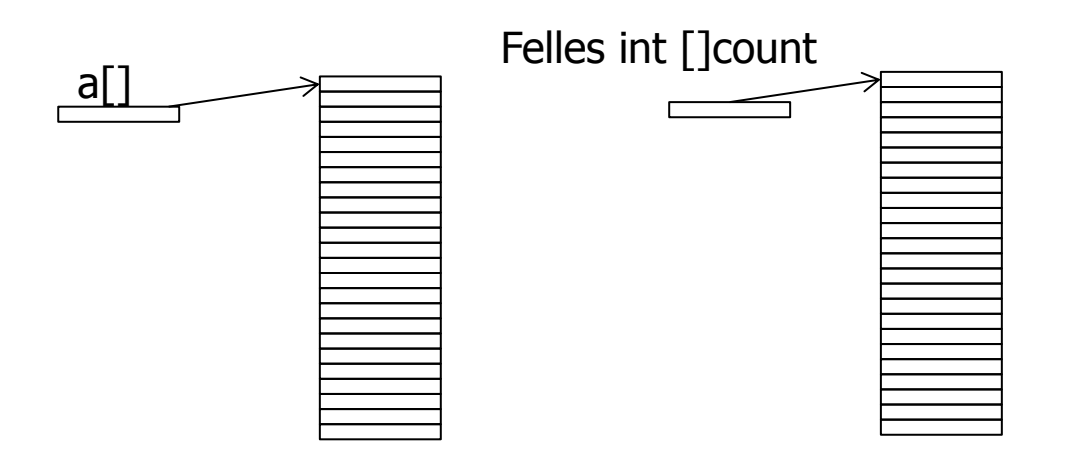

- Tråd-i oppdaterer count[] bare med **de verdiene** som tråd-i eier uten fare for synkroniserings-problemer med sifferverdiene fra hele a[] – ingen andre skriver slike sifferverdier.
- <sync på en CyclicBarrier cb>
- Spørsmål:
	- Hvor mange synkroniseringer trenger vi med denne løsningen
	- Hvor mye av a[] leser hver tråd

### c1) **Gitt b1**: Summér opp i count[] akkumulerte verdier (pekere)

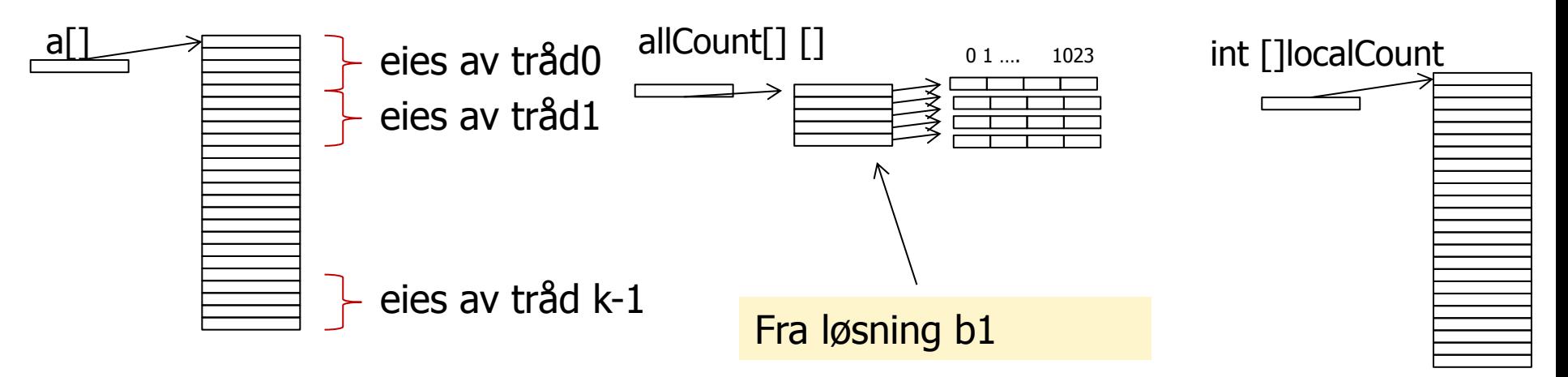

- Vi trenger et prinsipp for at hver tråd finner akkurat hvor den skal plassere sin del av a[].
	- Hver tråd får **nok en kopi** av count[]: localCount[] initielt tom (=0)
	- Tråd-i sin localCount[t] er lik summen av alle tråder sin opptelling i allCount[r][s] for alle r og s<t + sum av allCount[r][t]  $r < i$  når s == t
	- Vitsen er at før tråd-i plasserer sine sifferverdier s, må det først gjøres plass til alle lavere sifferverdier + de sifferverdiene i tråder med indeks mindre enn i.
- <sync på en CyclicBarrier cb>

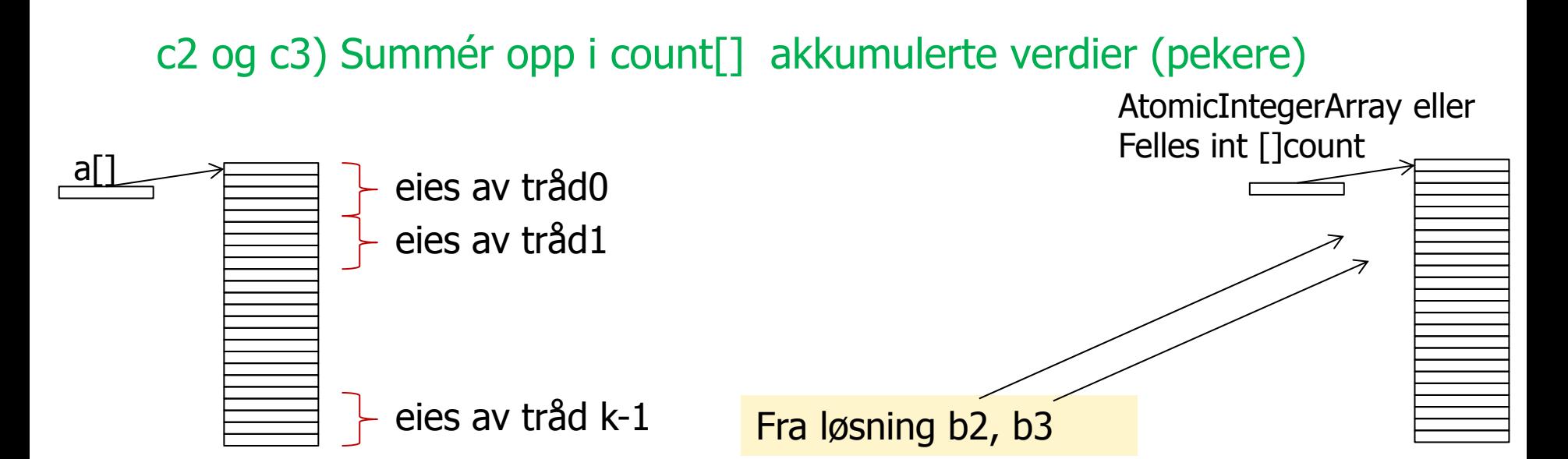

- I løsning b2 og b3 har vi samme situasjon som sekvensiell løsning. Kan parallelliseres som følger :Deler verdiene i count[] mellom de k trådene som før. Alle summerer sine verdier og legger de i en separat array delSum[k].
- <sync på en CyclicBarrier cb>
- Deretter justerer du dine plasser i count[] med summen av delsummene i delSum[k] fra tråder med mindre indeks enn deg.
- Spørsmål:
	- Hvor lang tid tar dette kontra at tråd-0 gjør hele jobben og de andre venter.

### d1,2 og 3) Flytt elementer fra a[] til b[] etter innholdet i count[]

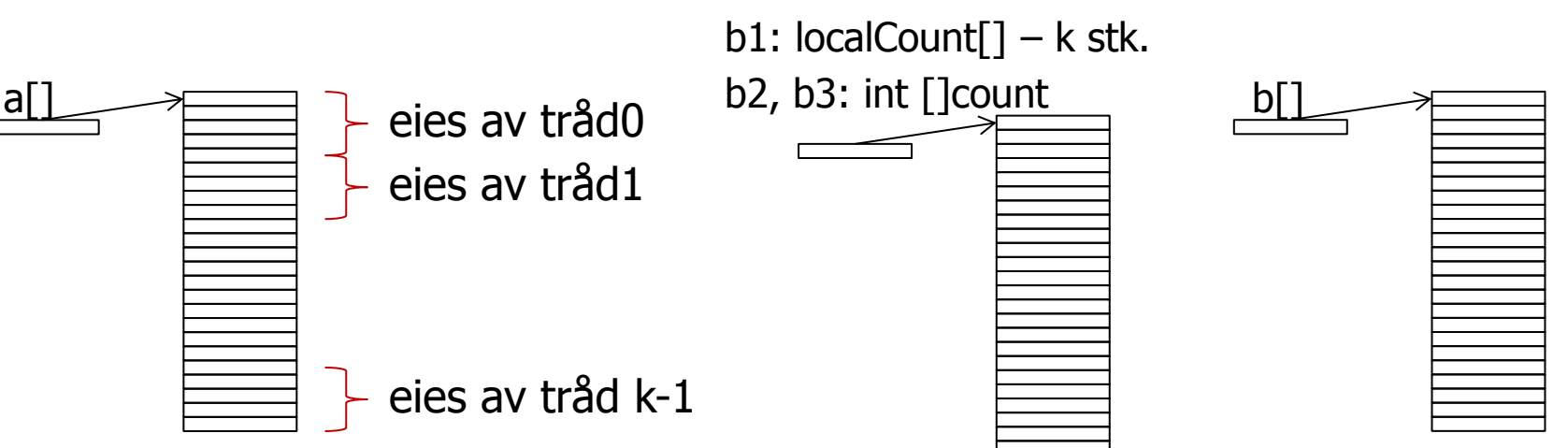

- Løsning b1: Nå kan alle trådene i full parallell kopiere fordi hver localCount[] peker inn i ulike plasser i b[].
- **Løsning b2: Alle trådene kan i full parallell kopiere over fra a**[] til b[] fordi hver gang blir synkronisering foretatt av AtomicIntegerArray.
- **Løsning b3: Nå kan alle trådene i full parallell flytte elementer** fra a[] til b[] fordi hver tråd bare flytter sine sifferverdier. Hver tråd går gjennom hele a[] .
- Alle  $b1,b2,b3$ : <sync på en CyclicBarrier cb>
	- **Spørsmål: Hvilken av løsningene tar lengst tid?** 40

Hva skal så vi på i Uke 12

I) Om «sifre» i Om Oblig 3

- II) Om optimalisering av Oblig2 nye tall med Java8 III) Java8
	- **Forbedringer** 
		- **Feilen med tidtaking**
		- **Raskere Jit-kompilering**
	- **Nytt:** 
		- Metoder som parametre til metoder (closure, lamda)
		- **Akkumulatorer i** java.util.concurrent
- IV) Goldbach's påstand uløst problem siden 1742
	- **Løsning av en av Goldbachs problemer**
	- **Parallellisering av denne**
	- V) Datastrukturen i Oblig3 ulike alternativer